### **BAB IV**

## **HASIL PENELITIAN DAN PEMBAHASAN**

# **A. Deskripsi Penggunaan Media** *Audio Visual* **Film Pendek Pada Mata Pelajaran Pendidikan Agama Islam**

Penggunaan Media *Audio Visual* Film Pendek pada mata pelajaran pendidikan Agama Islam kelas VII SMP Negri 3 Kota Serang, sebagai berikut:

- 1. Guru membuka pelajaran dengan salam dan berdoa bersama.
- 2. Guru mengabsen peserta didik, memeriksa kerapihan pakaian dan kebersihan kelas.
- 3. Guru melaksanakan tes awal (*pre-test*) untuk mengetahui pemahaman peserta didik terhadap materi yang akan diajarkan.
- 4. Guru menyajikan materi sesuai dengan kompetensi yang ingin dicapai.
- 5. Guru memberikan materi "Khulafa Ar-Rasyiddin Penerus Perjuangan Nabi Muhammad SAW" dengan menggunakan media audio visual film pendek. Adapu langkah-langkah dalam menerapkan Penggunaan media audio visual fillm pendek, sebagai berikut:
	- a. Guru menjelaskan tahap pembelajaran dan tujuan yang akan dicapai.
	- b. Guru membagi siswa kedalam beberapa kelompok.
	- c. Guru menanyangkan film pendek.
	- d. Guru menjelaskan kembali mengenai Khalifah Abu Bakar sebagai Khulafa Ar-Rasyiddin Penerus perjuangan Nabi Muhammad SAW.
- e. Masing masing kelompok berdiskusi dan mengerjakan tugas yaitu menuliskan kembali cerita yang telah ditayangkan di media audio visual film pendek tersebut, selanjutnya setiap kelompok memaparkan diskusinya didepan kemudian guru menunjuk nomor nomor yang dimiliki oleh siswa di setiap kelompoknya untuk bertanya kepada siswa atau kelompok yang maju.
- 6. Pada tahap selanjutnya setelah selesai proses pembelajaran guru memberikan *post-test* terkait dengan materi yang telah disampaikan.
- 7. Guru memberikan penguatan.
- 8. Guru menyampaikan tema materi yang akan disampaikan pada pertemuan selanjutnya.
- 9. Guru mengucapkan salam penutup

Dalam pelaksanaan penggunaan media *audio visual* film pendek pada mata pelajaran pendidikan agama islam, peneliti dapat mendeskripsikan bahwa antusias dari siswa untuk mengikuti pembelajaran, setelah menggunakan media *audio visual* film pendek, siswa mengikuti pelajaran dengan serius, tenang juga menjadi aktif dalam belajar, saling bekerja sama dalam mengerjakan tugas, tidak malu bertanya dan terjalinnya pola interaksi antara guru-siswa siswa siswa.

Penggunaan media *audio visual* film pendek pada mata pelajaran pendidikan agama islam di SMP Negeri 3 Kota Serang yang dilakukan peneliti diberikan penilaian oleh guru pendidikan Agama Islam kelas VII sebesar 80

"Baik", artinya peneliti melakukan kegiatan pembelajaran sesuai dengan Rencana Pelaksanaan Pembelajaran. Selain itu, media *audio visual* film pendek mendapatkan nilai 98 "Baik", yang artinya media *audio visual* film pendek mencakup pada materi Khulafa Ar-Rasyiddin Penerus Perjuangan Nabi Muhammad SAW dan dapat menarik perhatian siswa sehingga meningkatkan motivasi dalam melakukan kegiatan pembelajaran.

### **B. Deskripsi Data hasil Belajar Siswa Pada Mata Pelajaran Pendidikan**

#### **Agama Islam**

#### **1. Data Sebelum Eksperimen**

a. Data Hasil *Pre test*

Dalam penelitian ini sebelum pembelajaran dilakukan siswa diberikan *pre-test* untuk mengetahui kemampuan awal siswa. Adapun kegiatan pemebelajaran dilakukan sebanyak 6 kali pertemuan, yaitu 3 kali pertemuan pada kelas eksperimen dan 3 kali pertemuan pada kelas kontrol. Adapun rincian jumlah siswa dimasing-masing kelas dapat dilihat dalam tabel di bawah ini :

| N <sub>0</sub> | <b>Kelas</b> | <b>Jumlah Siswa</b><br>Laki-Laki | <b>Jumlah Siswa</b><br>Perempuan | Jumlah<br>Keseluruhan |
|----------------|--------------|----------------------------------|----------------------------------|-----------------------|
|                | VII I        | 19                               | 16                               | 35                    |
| 2              | VII J        | 18                               |                                  | 35                    |
|                | Jumlah       |                                  | 33                               |                       |

**Tabel 4.1: Daftar Siswa Kelas VII SMP Negeri 3 KOTA SERANG**

Adapun hasil perhitungan rata-rata, modus, median, nilai maksimal, nilai minimum, dan simpangan baku pada *pre-test* hasil belajar siswa pada mata pelajaran Pendidikan Agama Islam pada kelas eksperimen dan kelas kontrol dapat dilihat pada tabel berikut ini:

| <b>Statistik</b>     | <b>Kelas VII J</b><br>(Eksperimen) | <b>Kelas VII I</b><br>(Kontrol) |
|----------------------|------------------------------------|---------------------------------|
| Rata-rata            | 48,75                              | 54,5                            |
| Modus                | 48,9                               | 39,5                            |
| Median               | 49,12                              | 53,64                           |
| Simpangan Baku       | 11,08                              | 9,65                            |
| <b>Skor Maksimum</b> | 70                                 | 75                              |
| <b>Skor Minimum</b>  | 35                                 | 40                              |

**Tabel 4.2: Data Statistik Hasil** *Pre - test*

Data yang diperoleh berupa hasil perhitungan pre-test hasil belajar siswa dari kelas eksperimen dan kelas kontrol adalah data hasil pre-test yang diberikan pada kelas eksperimen dengan jumlah siswa sebanyak 35 orang siswa yang menunjukkan bahwa skor tertinggi yang diperoleh siswa adalah 70 dan terkecil adalah 35. dengan hasil rata-rata pre-test pada kelas eksperimen adalah 48,75. Adapun pada kelas kontrol dengan jumlah siswa sebanyak 35 orang siswa menunjukkan bahwa skor tertinggi yang diperoleh siswa adalah 75 dan skor terkecil adalah 40 dengan hasil rata pre-test pada kelas kontrol adalah 54,5.

Penentuan kelas kontrol dan kelas eksperimen dilihat dari hasil rata-rata pretest, hasil rata-rata yang lebih rendah dijadikan sebagai kelas eksperimen dan hasil rata-rata yang lebih tinggi akan dijadikan sebagai kelas kontrol. Maka kelas eksperimen dalam penelitian ini adalah kelas VII J dan kelas kontrol adalah kelas VII I.

- b. Analisis Data
	- 1) Uji normalitas data *pre test* eksperimen

Langkah 1 Skor Terbesar : 70

Skor Terkeci : 35

Langkah 2 Rentangan ( $R$ ) = Nilai Terbesar –

Nilai Terkecil =  $70 - 35$ 

 $= 35$ 

Langkah 3  $BK = 1 + 3.3 \log n$  $= 1 + 3.3 \log 35$  $= 1 + 3.3$  (1,544)  $= 1 + 5,095$  $= 6,095 = 6$ Langkah 4 Panjang Kelas :  $\frac{R}{BR} = \frac{35}{6} = 5.83 = 6$ 

### Langkah 5 Tabel Frekuensi

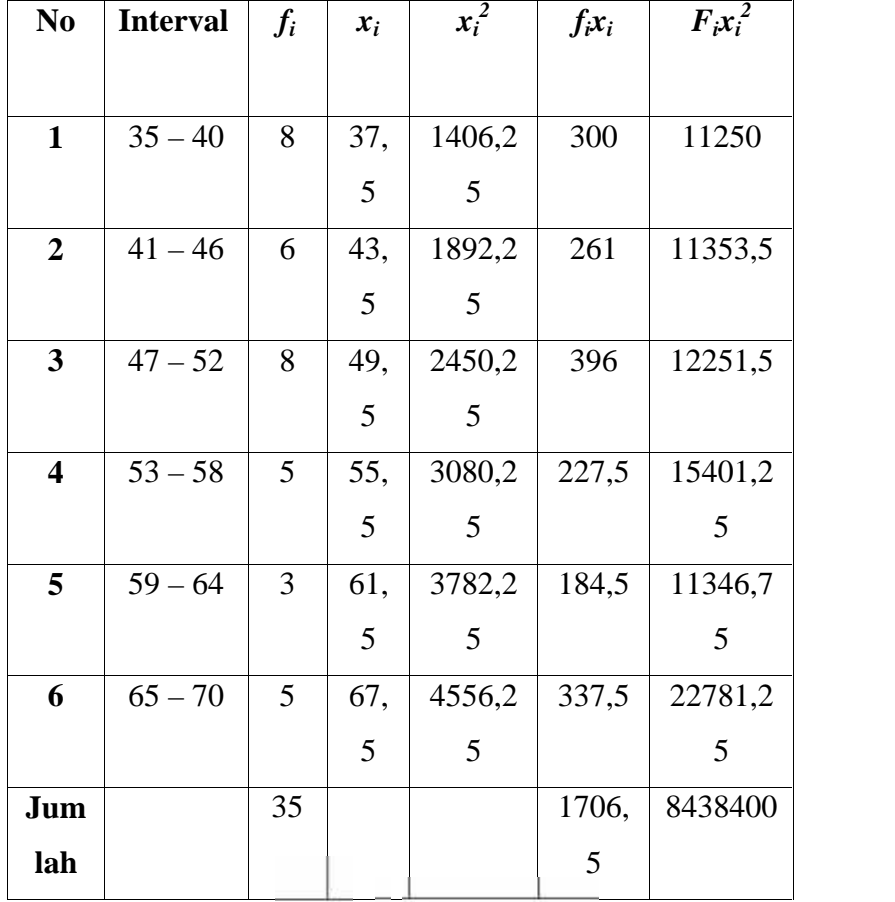

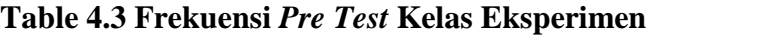

Langkah 6 Mean mean  $(\bar{x}) = \frac{\sum f_i x_i}{\sum f_i} = \frac{1706.5}{35} = 48.75$ 

Langkah 7 Simpangan Baku (SD)

SD = 
$$
\sqrt{\frac{n (\sum f_i x_i) - (\sum f_i x_i)^2}{n (n-1)}}
$$

$$
= \sqrt{\frac{35 (8438400) - (1706.5)^2}{35 (35-1)}}
$$

$$
= \sqrt{\frac{\frac{305844000 - 291214225}{1190}}{1190}}
$$

$$
= \sqrt{\frac{14629775}{1190}} = \sqrt{12293}
$$

$$
= 11,08
$$

Langkah 8 Membuat Tabel Frekuensi

a. Menentukan batas kelas

34,5; 40,5; 46,5; 52,5; 58,5; 64,5; 70,5;

b. Mencari nilai z skor untuk kesas interval, dengan

rumus :  $Z = \frac{x_i - \bar{x}}{s}$  $Z1 = \frac{34,5-48,75}{11,08} = -1,28$  $Z2 = \frac{40,5-48,75}{11,08} = -0.74$  $Z3 = \frac{46,5-48,75}{11,08} = -0,20$  $Z4 = \frac{52,5-48,75}{11,08} = 0,33$  $Z5 = \frac{58,5-48,75}{11,08} = 0.87$  $Z6 = \frac{64,5-48,75}{11,08} = 1,42$  $Z7 = \frac{70,5-48,75}{11,08} = 1,96$ 

c. Mencari luas 0 – Z

0,3997; 0,2703; 0,0793; 0,1293; 0,3078; 0,4222;

0,4750

| Nilain Z            | Luas $0-Z$            | Luas Tiap Kelas Interval   |
|---------------------|-----------------------|----------------------------|
|                     |                       |                            |
| $-1,28$ dan $-0,74$ | 0,3997 dan 0,2703     | $0,3997 - 0,2703 = 0,1294$ |
|                     |                       |                            |
| $-0,74$ dan $-0,20$ | 0,2703 dan 0,0793     | $0,2703 - 0,0793 = 1,1910$ |
|                     |                       |                            |
| $-0,20$ dan $0,33$  | $0,0793$ dan $0,1293$ | $0,0793 - 0,1293 = 0,2086$ |
| $0,33$ dan $0,87$   | 0,1293 dan 0,3078     | $0,3078 - 0,1293 = 0,1785$ |
|                     |                       |                            |
| $0,87$ dab $1,42$   | 0,3078 dan 0,4222     | $0,4222 - 0,3078 = 0,1144$ |
|                     |                       |                            |
| 1,42 dan 1,96       | 0, 4222 dan $0,4750$  | $0,4750 - 0,4222 = 0,0528$ |
|                     |                       |                            |

d. Mencari luas setiap kelas interval

e. Mencari frekuensi yang diharapkan  $(f_h)$ 

 $0,1294 \times 35 = 4,5290$  $1,1910 \text{ x } 35 = 6,6850$  $0,2086$  X 35 = 7,3010  $0,1785 \text{ X } 35 = 6,2475$  $0,1144$  X 35 = 4,004  $0,0528 \text{ X } 35 = 1,8480$ 

f. Table penolong

### **Tabel 4.4 Tabel Penolong** *Pre Test* **Kelas Eksperimen**

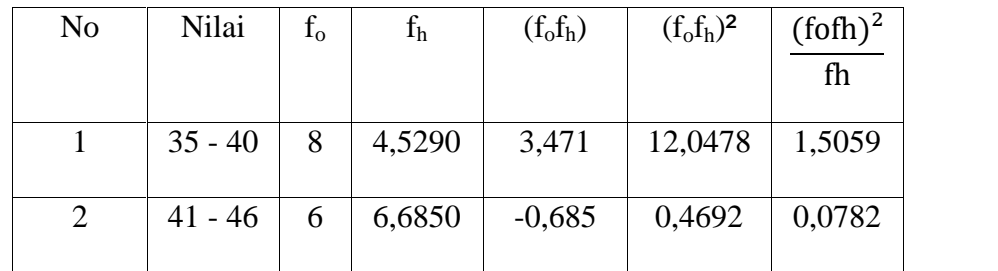

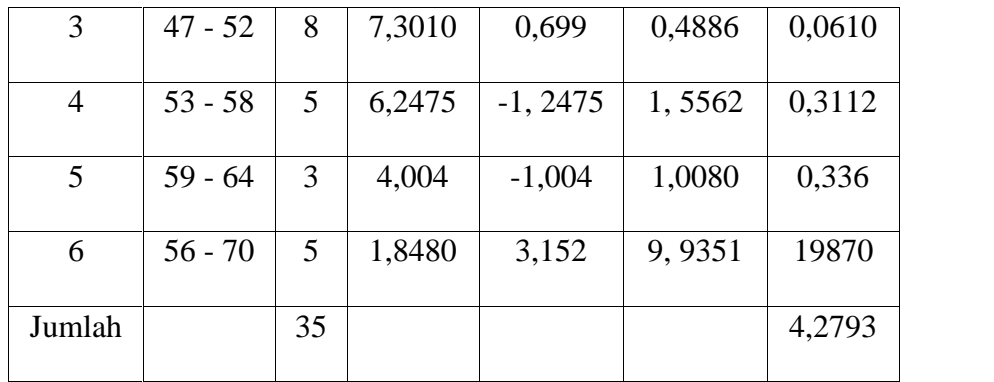

Langkah 9 Mencari Chi – Kuadrat

$$
X_{hitung} = \frac{(f_0 f_h)^2}{f_h} = 4{,}2793 = 4{,}2793
$$

Langkah 10 Membandingkan *Xhitung* Dengan *Xtabel*

Nilai *Xtabel* didapat dari Chi Kuadrat dengan derajat kebebasan (DK) = K – 1 = 6 -1 = 5  $\alpha$  = 0,05 *Xtabel* = 11,070 *Xhitung* = 4,2793 Dengan Kriteria : *Xhitung* ≤ *Xtabel* Maka Distribusi Data Normal *Xhitung* ≥ *Xtabel* Maka Distribusi Data Tidak

Normal

Keputusan :

Dari penjabaran diatas Diperoleh Nilai Jika *Xhitung* ≤ *Xtabel* Yaitu 4,2793 ≤ 11,070. Maka Dapat Disimpulakan Data Pre Test Kelas Eksperimen Berdistribusi Normal.

2) Uji normalitas data *pre test* kontrol

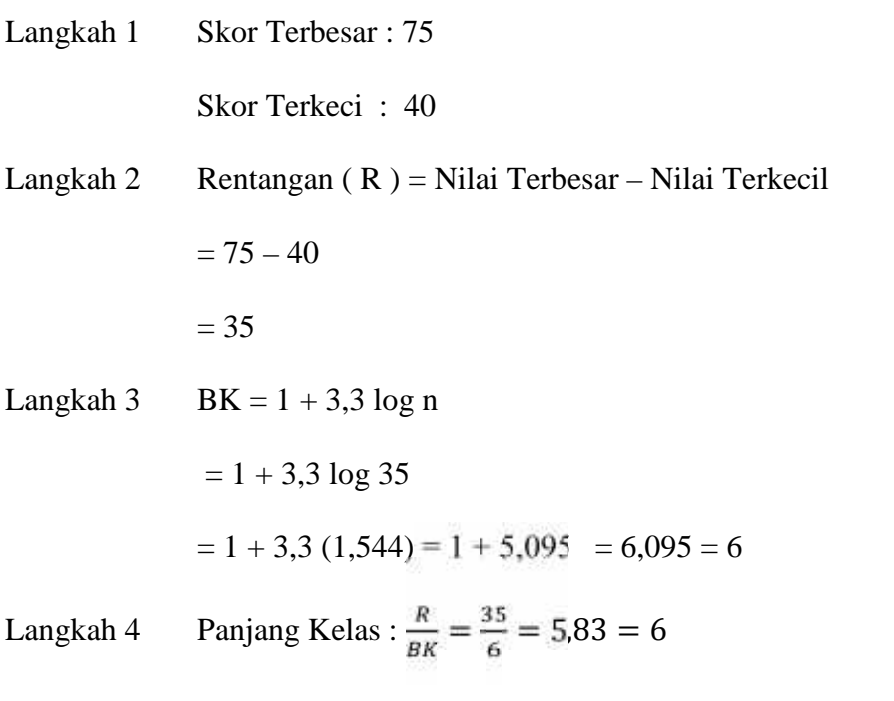

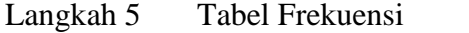

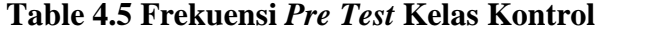

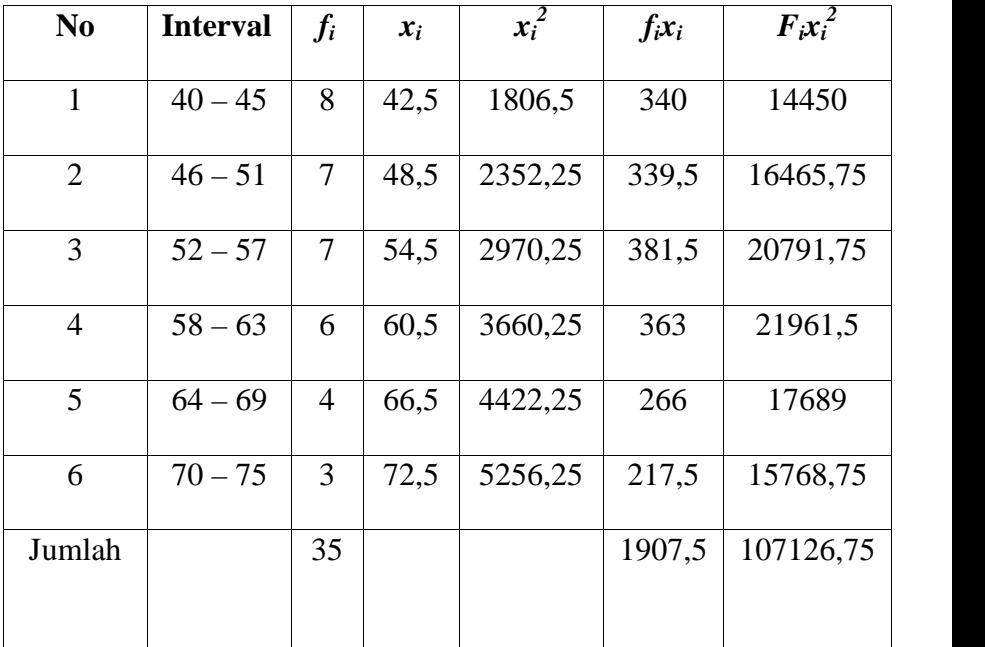

Langkah 6 Mean mean  $(\bar{x}) = \frac{\sum f_i x_i}{\sum f_i} = \frac{1907.5}{35} = 54.5$ 

Langkah 7 Simpangan Baku (SD)

SD = 
$$
\sqrt{\frac{n(\Sigma f_i x_{i^2}) - (\Sigma f_i x_{i})^2}{n (n-1)}}
$$
  
= 
$$
\sqrt{\frac{35 (107126.75) - (1907.5)^2}{35 (35-1)}}
$$
  
= 
$$
\sqrt{\frac{37494363 - 363855613}{1190}}
$$
  
= 
$$
\sqrt{\frac{110880}{1190}} = \sqrt{93,17} = 9,65
$$

- Langkah 8 Membuat Tabel Frekuensi
	- a. Menentukan batas kelas

39,5; 45,5; 51,5; 57,5; 63,5; 69,5; 75,5

b. Mencari nilai z skor untuk kesas interval, dengan

rumus :

$$
Z = \frac{x_i - \bar{s}}{s}
$$
  
\n
$$
Z1 = \frac{39,5 - 54,5}{9,65} = -1,54
$$
  
\n
$$
Z2 = \frac{45,5 - 54,5}{9,65} = -0,92
$$
  
\n
$$
Z3 = \frac{51,5 - 54,5}{9,65} = -0,30
$$
  
\n
$$
Z4 = \frac{57,5 - 54,5}{9,65} = 0,32
$$
  
\n
$$
Z5 = \frac{63,5 - 54,5}{9,65} = 0,94
$$

$$
Z6 = \frac{69,5 - 54,5}{9,65} = 1,56
$$

$$
Z7 = \frac{75,5 - 54,5}{9,65} = 2,18
$$

c. Mencari luas 0 – Z

0,4382; 0,3212; 0,1179; 0,1255; 0,3264; 0,4406;

### 0,4854;

d. Mencari luas setiap kelas interval

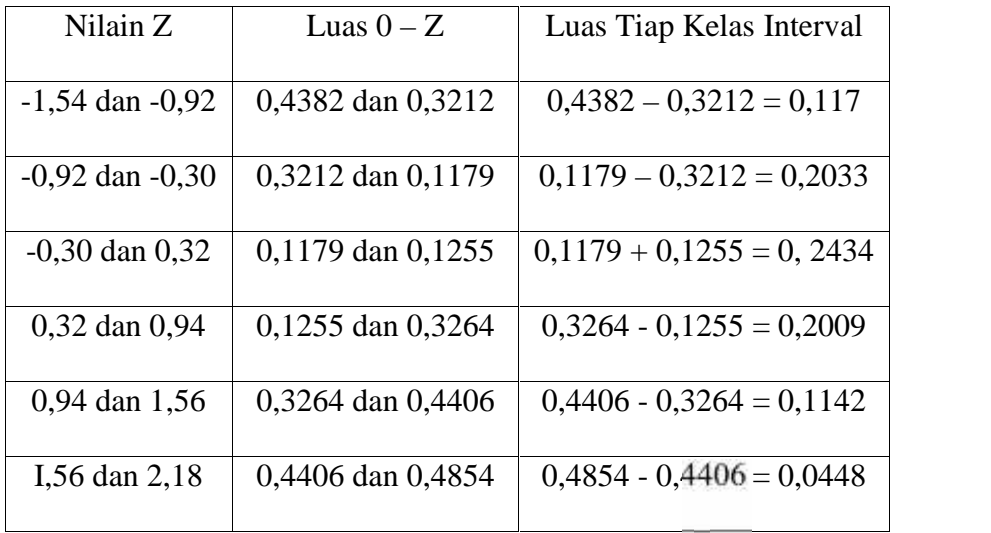

e. Mencari frekuensi yang diharapkan  $(f_h)$ 

 $0,117 \times 35 = 4,095$  $1,2033 \times 35 = 7,1155$  $0,2434 \text{ X } 35 = 8,517$  $0,2009 \text{ X } 35 = 7,0315$  $0,1142$  X 35 = 3,997  $0,0448$  X 35 = 1,568

### f. Table penolong

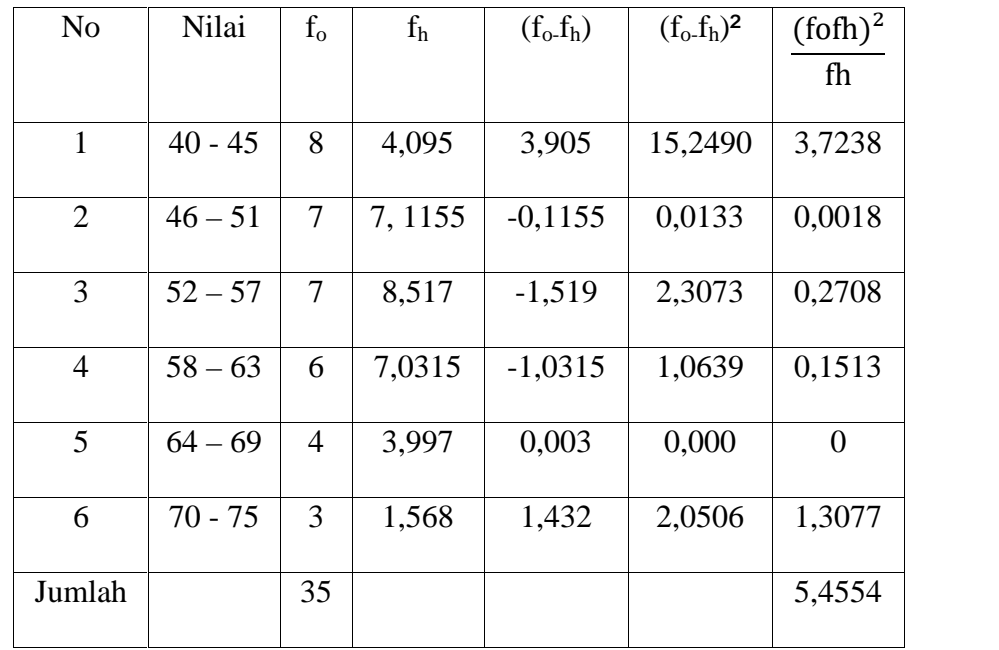

### **Tabel 4.6 Tabel Penolong** *Pre Test* **Kelas Kontrol**

Langkah 9 Mencari Chi – Kuadrat

$$
X_{hitung} = \frac{(f_0 f_h)^2}{f_h} = 5,4554 = 5,4554
$$

Langkah 10 Membandingkan *Xhitung* Dengan *Xtabel*

Nilai *Xtabel* didapat dari Chi Kuadrat dengan derajat

kebebasan  $(DK) = K - 1 = 6 - 1 = 5 \times 0.05$ 

*Xtabel* = 11,070

*Xhitung* = 5,4554

Dengan Kriteria :

- *Xhitung* ≤ *Xtabel* Maka Distribusi Data Normal
- *Xhitung* ≥ *Xtabel* Maka Distribusi Data Tidak Normal

Keputusan :

Dari penjabaran diatas Diperoleh Nilai Jika *Xhitung* ≤ *Xtabel* Yaitu 5,455 ≤ 11,070. Maka Dapat Disimpulakan Data Pre Test Kelas Eksperimen Berdistribusi Normal.

3) Uji homogenitas data *pre test* eksperimen dan kontrol

Langkah 1 Mencari Varians

a. Varians kelas eksperimen

$$
SD = \sqrt{\frac{n \left( \sum f_i z_i \right) - \left( \sum f_i z_i \right)^2}{n \left( n - 1 \right)}}
$$

$$
= \sqrt{\frac{35 (9438400) - (1706.5)^2}{35 (35 - 1)}}
$$

$$
= \sqrt{\frac{305844000 - 2912142.25}{1190}}
$$

$$
= \sqrt{\frac{14629775}{1190}} = 12296
$$

b. Varians kelas control

$$
SD = \sqrt{\frac{n(\sum f_i x_i^2) - (\sum f_i x_i)^2}{n(n-1)}}
$$

$$
= \sqrt{\frac{35 (107126,75) - (1507,5)^2}{35 (35-1)}}
$$

$$
= \sqrt{\frac{37494363 - 363855613}{1190}}
$$

$$
= \sqrt{\frac{110880}{1190}} = 93,17
$$

$$
Fhitung  $\frac{\text{Varians Terbesar}}{\text{Varians Terkecil}} = \frac{122,93}{93,17} = 1,319$
$$

Langkah 2 Menentukan F*tabel*

F*tabel* didapat dengan taraf signifikan *a* = 0,05 Dengan derajat kebebasan (dk) : db<sub>pembilang</sub> =  $n - 1$  (varians terbesar) =  $35 - 1 = 34$  db<sub>penyebut</sub> =  $n - 1$  (varians terkecil) =  $35 - 1 = 34$  akan dicari F<sub>a</sub> = (db.db) = F<sub>0,05</sub> (34,34). berdasarkan pada daftar F, nilai F*tabel* (0,05 : 34,34) tidak tertera sehingga akan dicari nilai tersebut dengan interpolasi. Karena F*tabel* (0,05 : 34,34) berada diantara dbpembilang 30 dan 40 serta  $db_{penyebut} = 34$ , maka dilakukan perhitungan seperti dibawah ini:

F*tabel* (0,05 : 34,34) berada di antara F*tabel* (0,05 : 34,34) dan F*tabel* (0,05 : 34,34)

Keterangan :

 $F_{tablel}$  (0,05 : 34,34) = 1,80  $F_{tablel}$  (0,05 : 34,34) = 1,74  $B = 34$   $B<sub>0</sub> = 30$   $B<sub>1</sub> = 40$  $C_0 = 1,80$   $C_1 = 1,74$ 

$$
C = CO + \frac{C_l - C_0}{B_{l - B_0}} \times (B - B_0)
$$
  
= 1,80 +  $\frac{(1,74-1,80)}{(40-30)} \times (34-30)$   
= 1,80 +  $\frac{(-0,06)}{(10)} \times (4)$   
= 1,80 + (-0,024) = 1,776  
Maka didapat F<sub>table</sub> = F (1 - a) (n<sub>a</sub> - 1, n<sub>b</sub> - 1) = F  
(0,05) (34,34) = 1,776  
Membandingkan F<sub>hitung</sub> dan F<sub>table</sub>  
Dengan membandingakn F<sub>hitung</sub> dengan F<sub>table</sub> untuk a  
0,5 dengan dtpembilang = n - 1 = 35 - 1 = 34 dan  
dtpenyebut = n - 1 = 35 - 1 = 34, maka Ftable =  
1,776.  
Jika F<sub>hitung</sub>  $\leq$  F<sub>table</sub> maka Varians Homogen  
Jika F<sub>hitung</sub>  $\geq$  F<sub>table</sub> maka Varians Tidak Homogen  
Kesimpulan :  
Dari penjabaran diatas diperoleh F<sub>hitung</sub>  $\lt$  F<sub>table</sub> yaitu  
1,319  $\lt$  1,776 maka dapat disimpulkan bahwa data  
Post Test kelas eksperimen dan kelas kontrol tersebut  
Homogen.

#### **2. Data Setelah Eksperimen**

#### a. Data Hasil *Post test*

Setelah semua proses pembelajran selesai dilaksanakan kemudian peneliti memberikan *post-tes* atau tes akhir kepada siswa. Tes akhir ini dilakukan untuk memperoleh data apakah terdapat pengaruh media pembelajaran film pendek terhadap hasil belajar siswa pada mata pelajaran Pendidikan Agama Islam, dan apakah terdapat perbedaan hasil belajar siswa yang diajar menggunakan media film pendek dengan media kartu pintar pendidikan Agama Islam pada mata pelajaran Pendidikan Agama Islam. Data yang digunakan dalam penelitian ini adalah hasil tes *post-test* atau tes akhir hasil belajar siswa yang terdiri dari 20 butir soal piliha ganda. Setelah data hasil tes hasil belajar siswa terkumpul, kemudian data diolah dan dianalisis untuk menjawab setiap rumusan masalah dan hipotesis penelitian.

| <b>Statistik</b> | <b>Kelas VII J</b> | <b>Kelas VII I (Kontrol)</b> |
|------------------|--------------------|------------------------------|
|                  | (Eksperimen)       |                              |
| Rata-rata        | 70,38              | 57,61                        |
| Modus            | 65,16              | 56,5                         |
| Median           | 68,16              | 56,16                        |
| Simpangan Baku   | 10,69              | 8,94                         |

**Tabel 4.7: Data Statistik Hasil** *Post-test*

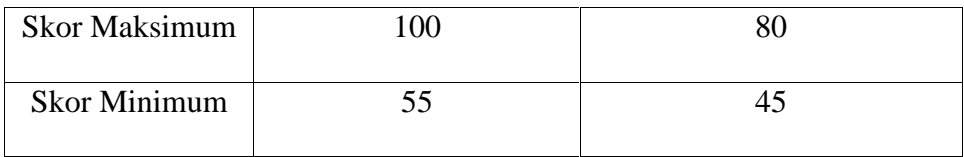

# b. Analisis Data

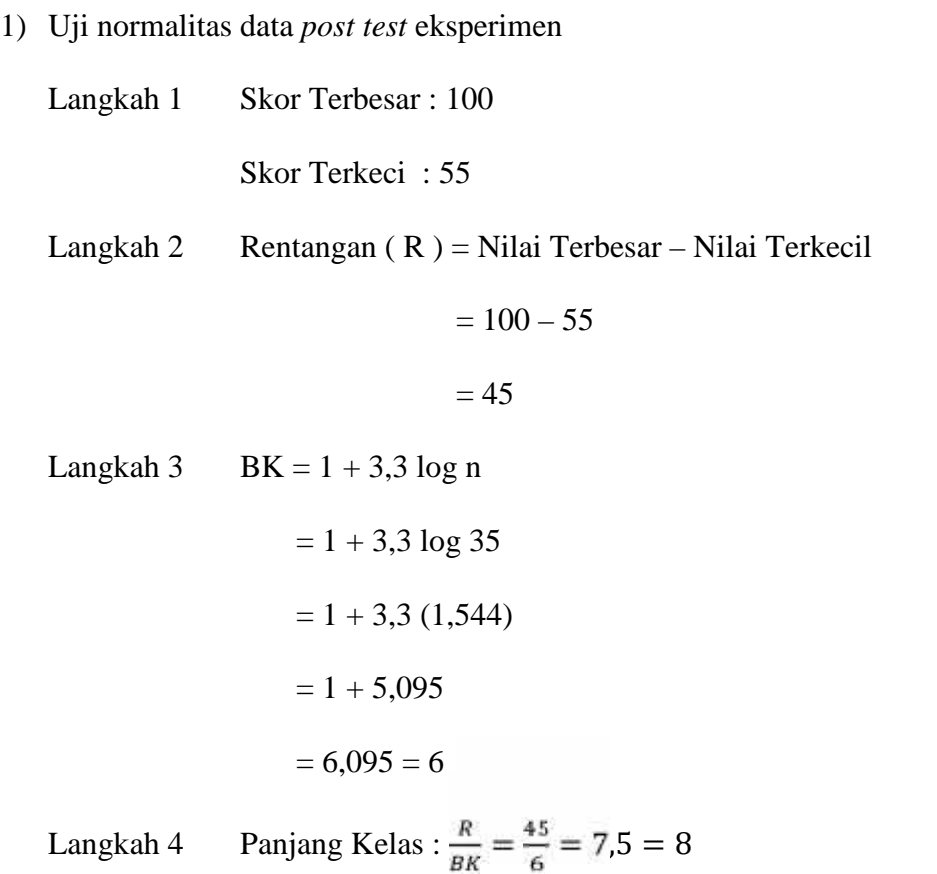

Langkah 5 Tabel Frekuensi

# **Table 4.8 Frekuensi** *Post Test* **Kelas Eksperimen**

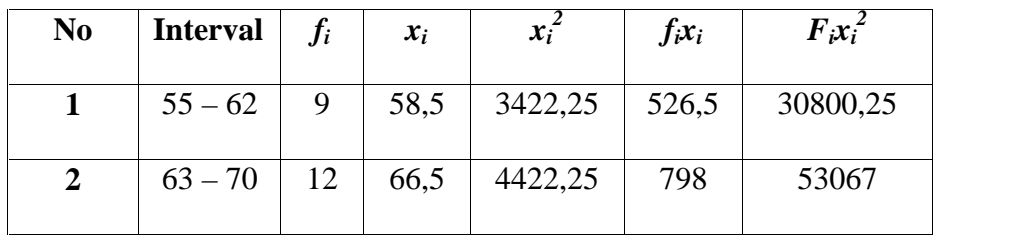

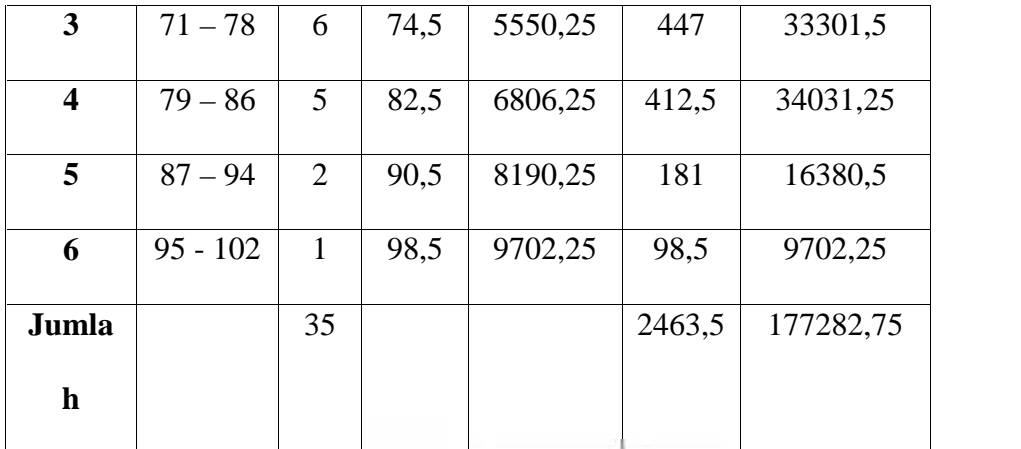

Langkah 6 Mean mean 
$$
(\bar{x}) = \frac{\sum f_i x_i}{\sum f_i} = \frac{2463.5}{35} = 70,38
$$

Langkah 7 Simpangan Baku (SD)

$$
SD = \sqrt{\frac{n \left( \sum f_i x_i \right) - \left( \sum f_i x_i \right)^2}{n \left( n - 1 \right)}}
$$
\n
$$
= \sqrt{\frac{35 \left( \frac{177282}{5} \right) - \left( \frac{2463}{5} \right)^2}{35 \left( \frac{35}{5} - 1 \right)}}
$$
\n
$$
= \sqrt{\frac{6204896}{1190}} = \sqrt{114.33} = 10.69
$$

Langkah 8 Membuat Tabel Frekuensi

a. Menentukan batas kelas

54,5; 62,5; 70,5; 78,5; 86,5; 94,5; 102,5;

b. Mencari nilai z skor untuk kesas interval, dengan

rumus : 
$$
Z = \frac{x_i - \bar{x}}{s}
$$
  

$$
Z1 = \frac{54,5 - 70,38}{10,69} = -1,48
$$

$$
Z2 = \frac{62,5 - 70,38}{10,69} = -0,73
$$
  
\n
$$
Z3 = \frac{70,5 - 70,38}{10,69} = -0,01
$$
  
\n
$$
Z4 = \frac{78,5 - 70,38}{10,69} = 0,75
$$
  
\n
$$
Z5 = \frac{86,5 - 70,38}{10,69} = 1,50
$$
  
\n
$$
Z6 = \frac{94,5 - 70,38}{10,69} = 2,25
$$
  
\n
$$
Z7 = \frac{102,5 - 70,38}{10,69} = 3,00
$$

c. Mencari luas 0 – Z

0,4306; 0,2673; 0,0040; 0,2734; 0,4332; 0,4878;

0,4987;

d. Mencari luas setiap kelas interval

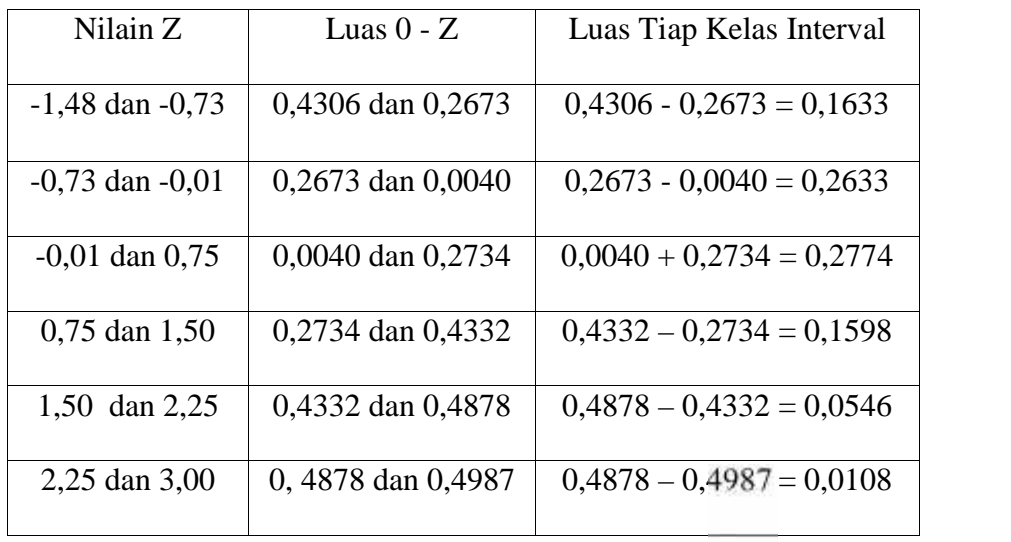

e. Mencari frekuensi yang diharapkan  $(f_h)$ 

 $0,1633 \times 35 = 5,7155$ 

 $0,2633 \times 35 = 9,2155$ 

- $0,2774 \text{ X } 35 = 9,709$  $0,1598 \text{ X } 35 = 5,593$  $0,0546$  X 35 = 1,911  $0,0108 \text{ X } 35 = 0,378$
- f. Table penolong

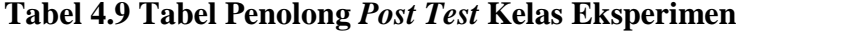

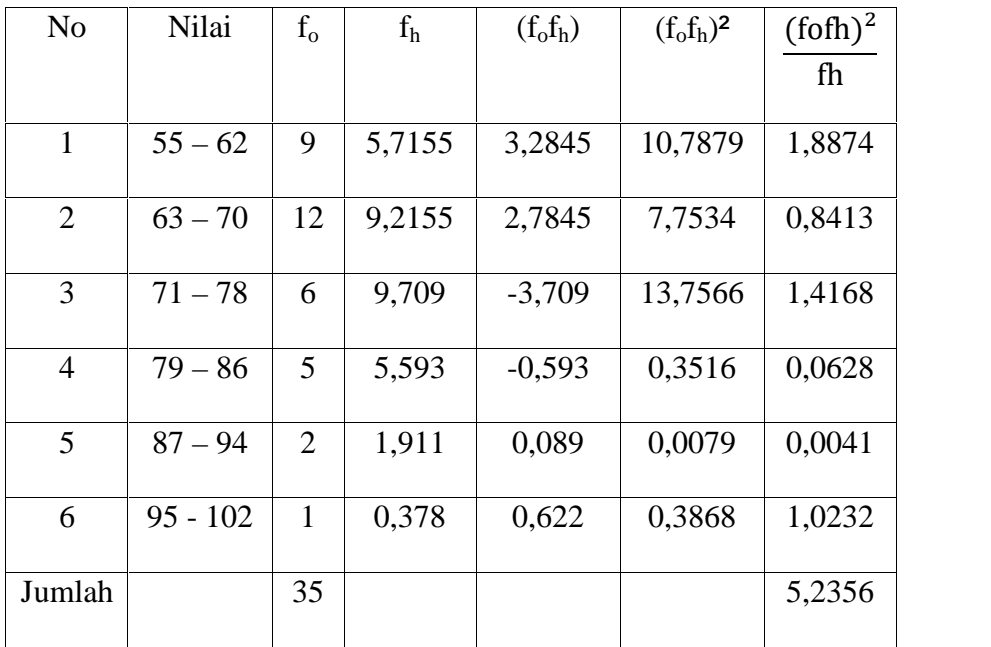

Langkah 9 Mencari Chi – Kuadrat

$$
X_{hitung} = \frac{(f_0 f_h)^2}{f_h} = 5,2356 = 5,2356
$$

Langkah 10 Membandingkan *Xhitung* Dengan *Xtabel*

Nilai *Xtabel* didapat dari Chi Kuadrat dengan derajat kebebasan (DK)

$$
= K - 1 = 6 - 1 = 5 \alpha = 0.05 X_{table} = 11,070 X_{hitung} = 5,2356
$$

Dengan Kriteria :

- *Xhitung* ≤ *Xtabel* Maka Distribusi Data Normal
- *Xhitung* ≥ *Xtabel* Maka Distribusi Data Tidak Normal

Keputusan :

Dari penjabaran diatas Diperoleh Nilai Jika *Xhitung* ≤ *Xtabel* Yaitu 5,2356 ≤ 11,070. Maka Dapat Disimpulakan Data Post Test Kelas Eksperimen Berdistribusi Normal.

2) Uji normalitas data *post test* kontrol

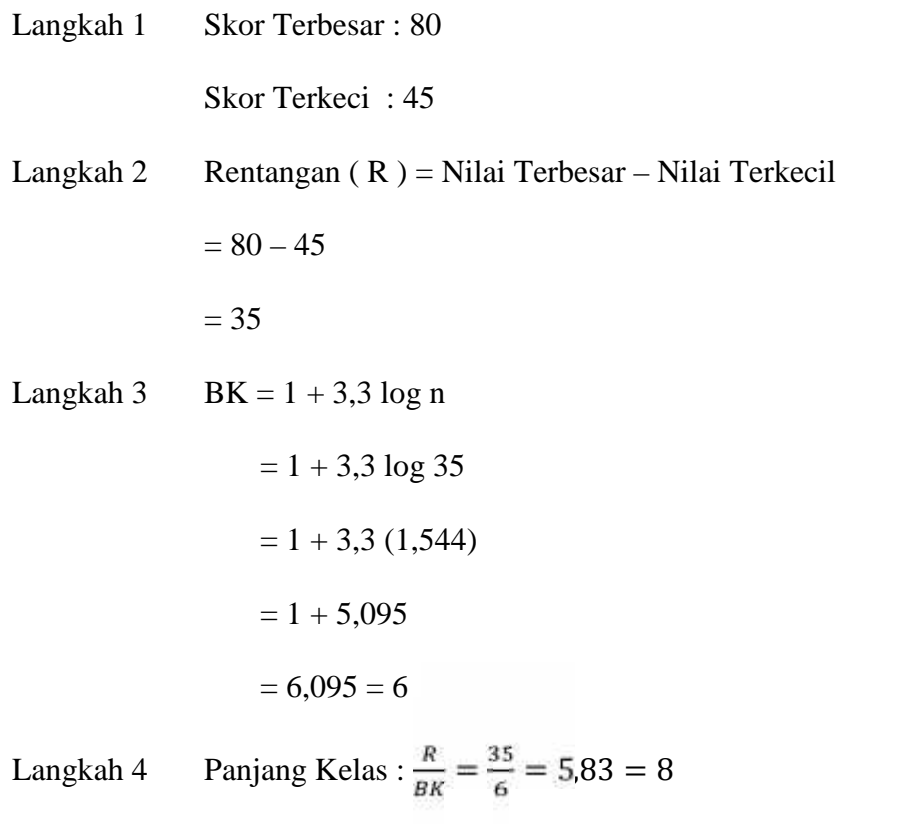

| N <sub>0</sub>          | <b>Interval</b> | $f_i$          | $x_i$ | $x_i^2$ | $f_i x_i$ | $F_i x_i^2$ |
|-------------------------|-----------------|----------------|-------|---------|-----------|-------------|
| 1                       | $45 - 50$       | 9              | 47,5  | 2256,25 | 427,5     | 20306,25    |
| $\overline{2}$          | $51 - 56$       | 9              | 53,5  | 2862,25 | 481,5     | 25760,25    |
| 3                       | $57 - 62$       | 8              | 59,5  | 3540,25 | 476       | 28322       |
| $\overline{\mathbf{4}}$ | $63 - 68$       | $\overline{4}$ | 65,5  | 4290,25 | 262       | 17161       |
| 5                       | $69 - 74$       | 3              | 71,5  | 5112,25 | 214,5     | 15336,75    |
| 6                       | $75 - 80$       | $\overline{2}$ | 77,5  | 6006,25 | 155       | 112012,5    |
| Jumlah                  |                 | 35             |       |         | 2016,5    | 118898,75   |

**Table 4.10 Frekuensi** *Post Test* **Kelas Kontrol**

Langkah 6 Mean mean  $(\bar{x}) = \frac{\sum f_i x_i}{\sum f_i} = \frac{2016.5}{35} = 57.61$ 

Langkah 7 Simpangan Baku (SD)

$$
SD = \sqrt{\frac{n \left( \sum f_i x_i \right) - \left( \sum f_i x_i \right)^2}{n \left( n - 1 \right)}}
$$
\n
$$
= \sqrt{\frac{35 \left( 118898.75 \right) - \left( 2016.5 \right)^2}{35 \left( 35 - 1 \right)}}
$$
\n
$$
= \sqrt{\frac{4161456.25 - 4066272.25}{1190}}
$$
\n
$$
= \sqrt{\frac{95184}{1190}} = \sqrt{79986} = 8.94
$$

Langkah 8 Membuat Tabel Frekuensi

a. Menentukan batas kelas

44,5; 50,5; 56,5; 62,5; 68,5; 74,5; 80,5;

b. Mencari nilai z skor untuk kesas interval, dengan

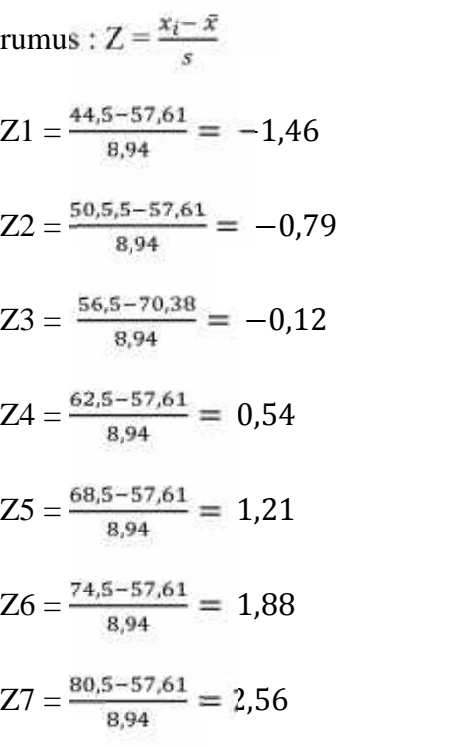

c. Mencari luas  $0 - Z$ 

0,4279; 0,2852; 0,0478; 0,2054; 0,3869; 0,4699;

0,4948;

d. Mencari luas setiap kelas interval

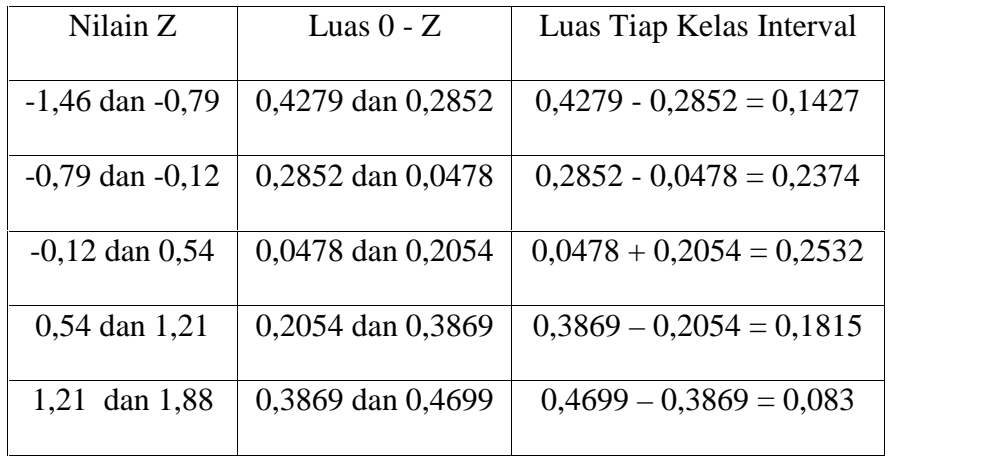

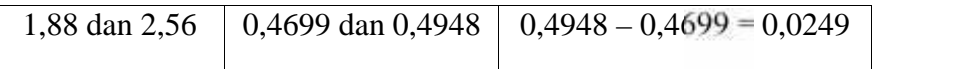

e. Mencari frekuensi yang diharapkan  $(f_h)$ 

 $0,1427 \times 35 = 4,9945$  $0,2374 \times 35 = 8,309$  $0,2532 \text{ X } 35 = 8,862$  $0,1815 \text{ X } 35 = 6,3525$  $0,083$  X 35 = 2,905  $0,0249 \text{ X } 35 = 0,8715$ 

f. Table penolong

### **Tabel 4.11 Tabel Penolong** *Post Test* **Kelas Kontrol**

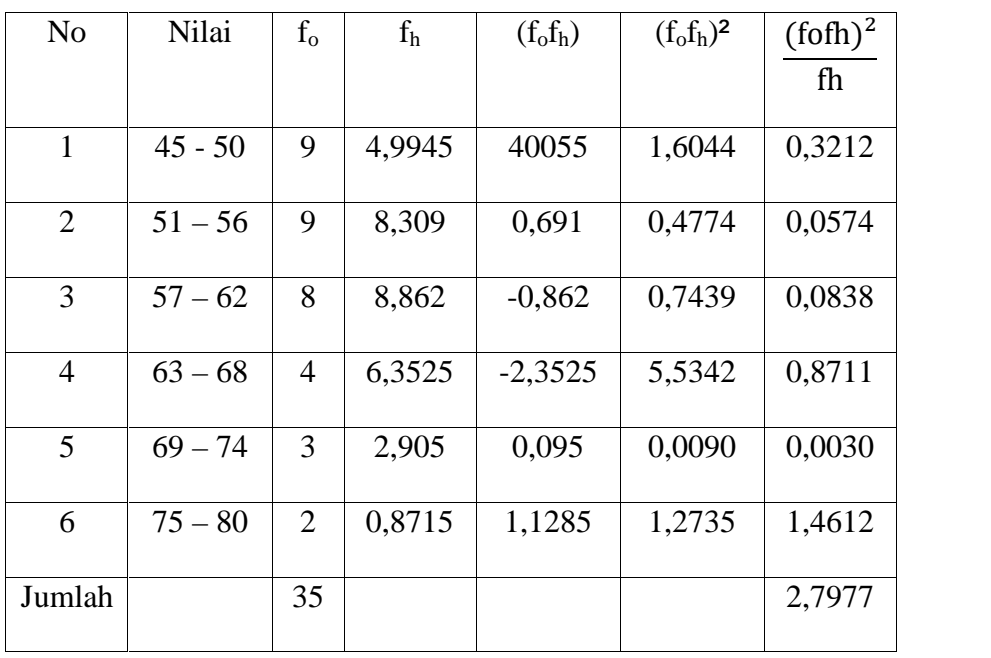

Langkah 9 Mencari Chi – Kuadrat

$$
X_{hitung} = \frac{(f_0 f_h)^2}{f_h} = 2{,}7977
$$

Langkah 10 Membandingkan *Xhitung* Dengan *Xtabel*

Nilai *Xtabel* didapat dari Chi Kuadrat dengan derajat kebebasan (DK) = K – 1 = 6 -1 = 5  $\alpha$  = 0,05 *Xtabel* = 11,070 *Xhitung* = 2,7977

Dengan Kriteria :

- $X_{hitung} \leq X_{tablel}$  Maka Distribusi Data Normal
- *Xhitung* ≥ *Xtabel* Maka Distribusi Data Tidak Normal

Keputusan :

Dari penjabaran diatas Diperoleh Nilai Jika *Xhitung* ≤ *Xtabel* Yaitu 2,7977 ≤ 11,070. Maka Dapat Disimpulakan Data Post Test Kelas Eksperimen Berdistribusi Normal.

3) Uji homogenitas data *post test* eksperimen dan control

Langkah 1 Mencari Varians

a. Varians kelas eksperimen

$$
SD = \sqrt{\frac{n (\sum f_i x_i) - (\sum f_i x_i)^2}{n (n-1)}}
$$
  
= 
$$
\sqrt{\frac{35 (177282,75) - (2463,5)^2}{35 (35-1)}}
$$
  
= 
$$
\sqrt{\frac{6204896,25 - 6068832,25}{1190}}
$$
  
= 
$$
\sqrt{\frac{136064}{1190}} = 114,33
$$

b. Varians kelas control

$$
SD = \sqrt{\frac{n \left(\sum f_i x_i\right) - \left(\sum f_i x_i\right)^2}{n \left(n-1\right)}}
$$
\n
$$
= \sqrt{\frac{35 \left(118898, 75\right) - \left(2016, 5\right)^2}{35 \left(35 - 1\right)}}
$$
\n
$$
= \sqrt{\frac{4161456, 25 - 4066272, 25}{1190}}
$$
\n
$$
= \sqrt{\frac{95184}{1190}} = 7998
$$

 $F<sub>hitung</sub>$   $\frac{\text{varians 1erbesar}}{\text{Varians 1erkecil}} = \frac{114,33}{79,98} = 1,429$ 

Langkah 2 Menentukan F*tabel*

F*tabel* didapat dengan taraf signifikan *a* = 0,05 Dengan derajat kebebasan (dk) :

 $db_{\text{pembilang}} = n - 1$  (varians terbesar) = 35 – 1 = 34

 $db_{penvebut} = n - 1$  (varians terkecil) = 35 – 1 = 34

akan dicari F<sub>a</sub> = (db.db) = F<sub>0,05</sub> (34,34). Berdasarkan pada daftar F, nilai F*tabel* (0,05 : 34,34) tidak tertera sehingga akan dicari nilai tersebut dengan interpolasi. Karena F*tabel* (0,05 : 34,34) berada diantara db<sub>pembilang</sub> 30 dan 40 serta db<sub>penyebut</sub> = 34, maka dilakukan perhitungan seperti dibawah ini: F*tabel* (0,05 : 34,34) berada di antara F*tabel* (0,05 : 34,34) dan F*tabel* (0,05 : 34,34)

Keterangan :

$$
F_{label} (0,05 : 34,34) = 1,80
$$
  
\n
$$
F_{label} (0,05 : 34,34) = 1,74
$$
  
\n
$$
B = 34
$$
  
\n
$$
B_0 = 30
$$
  
\n
$$
B_1 = 40
$$
  
\n
$$
C_0 = 1,80
$$
  
\n
$$
C_1 = 1,74
$$
  
\n
$$
C = CO + \frac{\overline{c_{i}} - c_{o}}{\overline{c_{i} - \overline{c_{o}}}} \times (B - B_{o})
$$
  
\n
$$
= 1,80 + \frac{(1,74 - 1,80)}{(40 - 30)} \times (34 - 30)
$$
  
\n
$$
= 1,80 + \frac{(-0,06)}{(10)} \times (4)
$$
  
\n
$$
= 1,80 + (-0,024) = 1,776
$$
  
\n
$$
Maka didapat F_{label} = F (1 - a) (n_a - 1, n_b - 1)
$$

$$
=
$$
F (0,05) (34,34) = 1,776

Langkan 3 membandingkan 
$$
F_{\text{hitung}}
$$
 dan  $F_{\text{table}}$   
Dengan membandingakn  $F_{\text{hitung}}$  dengan  $F_{\text{table}}$  untuk *a*  
0,5 dengan dbpembilang = n - 1 = 35 - 1 = 34 dan  
dbpenyebut = n - 1 = 35 - 1 = 34, maka  $F_{\text{table}}$  =  
1,776.

Jika  $F_{\text{hitung}} \leq F_{\text{table}}$  maka Varians Homogen

Jika  $F_{\text{hitung}} \geq F_{\text{table}}$  maka Varians Tidak Homogen

Kesimpulan :

Dari penjabaran diatas diperoleh $F_{\text{hitung}} < F_{\text{table}}$ yaitu 1,429 < 1,776 maka dapat disimpulkan bahwa data Post Test kelas eksperimen dan kelas kontrol tersebut Homogen.

4) Uji Hipotesis

Setelah mengetahui data-data yang berkaitan dengan penggunaan media film pendek terhadap hasil belajar siswa pada mata pelajaran PAI, maka kita akan mengetahui apakah variabel X memiliki pengaruh (berpengaruh) terhadap variabel Y. adapun hasil dari perhitungan uji hipotesis yang menggunakan uji t pada data *Post Test* tersebut sebagai berikut :

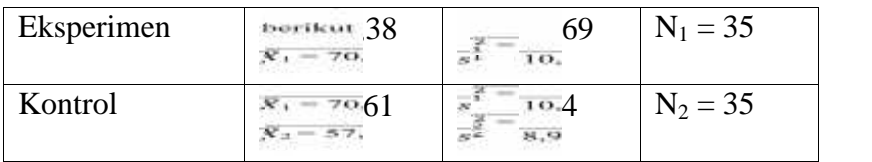

a. Menentukan Thitung

$$
t = \frac{\bar{x}_1 - \bar{x}_2}{\sqrt{\frac{(n_1 - 1)s_1^2 + (n_2 - 1)s_2^2}{n_1 + n_2 - 2} \left(\frac{1}{35} + \frac{1}{35}\right)}}
$$
  
= 
$$
\frac{70,38 - 57,61}{\sqrt{\frac{(35 - 1)(10,69) + (35 - 1)(894)}{\left(35 + 35 - 2\right)}} \left(\frac{1}{35} + \frac{1}{35}\right)}
$$
  
= 
$$
\frac{70,38 - 57,61}{\sqrt{\frac{363,46 + 303,96}{68}(0,057)}}
$$
  
= 
$$
\frac{12,77}{\sqrt{9,815(0,057)}} = \frac{12,77}{\sqrt{0.55}} = \frac{12,77}{0,74} = 17,25
$$

b. Menentukan nilai  $T_{\text{table}}$ 

t<sub>tabel</sub> didapat dengan taraf signifikan  $\frac{a}{7} = \frac{0.05}{7} = 17,25$  dengan derajat kebebasan (  $n_1 = n - 1$ ;  $n_2 = n - 1$ ) (  $n_1 = 35 - 1 = 34$ ;  $n_2$  $= 35 - 1 = 34$ ) 34 + 34 = 68. Maka uji t diperoleh t<sub>tabel</sub> = 1,658

c. Membandingkan dengan  $T<sub>hitung</sub>$  dan  $T<sub>tablel</sub>$ 

Dari perhitungan diatas didapat t<sub>hitung</sub> = 17,25 dan t<sub>tabel</sub> = 1,658.

Ha : Terdapat perbedaan hasil belajar siswa yang menggunakan Media film pendek dengan siswa yang tidak menggunakan media filem pendek.

Ho : Tidak terdapat perbedaan hasil belajar sisa yang Menggunakan media film pendek dengan siswa yang tidak menggunakan media film pendek.

#### **Dengan kriteria pengujian :**

- $Jika t_{table} < t_{hitung} < t_{table}$  maka  $H_o$  diterima
- Jika nilai hitung diluar interval maka H<sub>a</sub> diterima

#### **Keputusan :**

Dari hasil pengujian diatas, t<sub>hitung</sub> = 17,25 dan t<sub>tabel</sub> = 1,658 karena 17,25 berada diluar interval  $-1,658$  <, thin  $\log$  < 1,658, maka  $H_0$  ditolak sedangkan  $H_a$  diterima. Dan hal ini menunjukan bahwa terdapat pengaruh antara siswa yang diterapkan media film pendek dengan siswa yang tidak diterapkan media film pendek terhadap hasil belajar.

#### **C. Pembahasan Hasil Penelitian**

Dalam pembahasan ini peneliti akan membahas mengenai pengaruh penggunaan media audio visual film pendek terhadap hasil belajar siswa pada mata pelajaran pendidikan agama islam.

1. Penggunaan media *audio visual* film pendek pada mata pelajaran pendidikan Agama Islam

Penggunaan media *audio visual* film pendek pada mata pelajaran pendidikan agama islam di SMP Negeri 3 Kota Serang adalah sebagai berikut:

Guru menjelaskan tahapan pembelajaran dan tujuan yang akan dicapai, guru membagi siswa menjadi beberapa kelompok, guru menayangkan media film pendek, kemudian siswa mendiskusikan tentang tayangan tersebut, setelah itu siswa memaparkan hasil diskusinya kedepan.

Selain langkah-langkah diatas. peneliti pula membuat instrumen observasi, sebagai penilaian teknik mengajar yang dilakukan peneliti dan penilaian media *audio visual* film pendek. Dari hasil penilaian yang dilakukan oleh guru pendidikan Agama Islam dikelas VII menunjukan bahwa aktivitas pengajaran yang dilakukan peneliti di kelas mendapatkan nilai 80 "baik" (lihat dalam lampiran) yang artinya peneliti melakukan aktivitas pembelajaran di kelas sesuai dengan yang terdapat didalam RPP (Rencana Pelaksanaan Pembelajaran) dan media *audio visual* film pendek mendapatkan nilai 98 "Baik" (lihat dalam lampiran), artinya media tersebut mencakup materi Khulafa Ar-Rasyiddin penerus perjuangan Nabi Muhammad SAW, serta dapat menarik perhatian siswa dalam kegiatan pembelajaran.

2. Hasil belajar siswa yang menggunakan media *audio visual* film pendek dengan yang tidak menggunakan media *audio visual* film pendek.

Berdasarkan hasil penelitian yang dilakukan oleh peneliti terlebih dahulu yaitu *pre-test. Pre-test* dilakukan untuk mengetahui kemampuan awal siswa sebelum dilakukan pembelajaran. Adapun *pre-test* dilakukan pada kelas VII J dan VII I dan diperoleh rata-rata hasil dari *pre-test* kelas VII J yaitu 48,75 dan pada kelas VII I yaitu 54,5. Setelah melakukan *pretest*, dilanjutkan dengan menentukan kelas kontrol dan kelas eksperimen. Penentuan kelas kontrol dan kelas eksperimen ditentukan berdasarkan hasil nilai rata-rata *pre-test,* hasil rata-rata yang lebih rendah dijadikan sebagai kelas eksperimen dan hasil rata-rata yang lebih tinggi dijadikan sebagai kelas kontrol. Maka kelas eksperimen dalam penelitian ini adalah kelas VII J dan kelas kontrol adalah VII I.

Setelah dilakukan *pre-test,* kemudian pemberian perlakuan terhadap kelas eksperimen dan kontrol. Pelaksanaan perlakuan pada kelas eksperimen yaitu kelas VII J. Perlakuan dalam penelitian ini adalah berupa penggunaan media film pendek, pada kegiatan pembelajaran pendidikan Agama Islam materi Khuala Ar-Rasyiddin penerus perjuangan Nabi Muhammad SAW. Sedangkan perlakuan pada kelas kontrol yaitu kelas VII I dengan materi yang sama akan tetapi pada perlakuan kelas kontrol ini tidak menggunakan media film pendek.

Setalah pemeberian perlakuan, kemudian dilakukan *post-test* pada kelas eksperimen dan kelas kontrol untuk mengetahui kemampuan siswa setelah diberi perlakuan. Bedasarkan hasil *post-test* diperoleh nilai rata-rata kelas eksperimen sebesar 70,38 dan kelas kontrol 57,61.

Dari uraian diatas diketahui bahwa penggunaan media *audio visual* film pendek mempunyai pengaruh positif sehingga nilai kelas eksperimen lebih besar dari kelas kontrol.

3. Pengaruh penggunaan media *audio visual* film pendek terhadap hasil belajar siswa pada mata pelajaran pendidikan agama islam

Pengaruh penggunaan media *audio visual* film pendek terhadap hasil belajar siswa terlihat dari nilai *pre-test* dan *post-test* dari kelas eksperimen dan kelas kontrol yang telah mengalami peningkatan hasil belajar pada mata pelajaran pendidikan Agama Islam. Pembelajaran menggunakan media *audio visual* film pendek memiliki konsep yang terkait dalam materi yang akan diajarkan. Karena media audio visual film pendek ini memudahkan pendidik dalam menyampaikan materi yang diajarkan sehingga hasil belajar yang diperoleh lebih maksimal.

Selain itu hasil penghitungan uji hipotesis dengan menggunakan uji t pada data post-test tersebut diperoleh nilai t<sub>hitung</sub> = 17,25 (dk) =  $(n_1 = n - 1)$ ;  $n_2 = n-1$ ) ( $n_1 = 35 - 1 = 34$ ;  $n_2 = 35 - 1 = 34$ ) 34+34 = 68. karena 1 diluar

interval -1,658  $\leq t_{\text{hitung}} \leq 1,658$ , maka ho ditolak dan ha diterima. Dengan demikian dapat disimpulkan bahwa Ho ditolak, artinya terdapat perbedaan hasil belajar siswa yang menggunkan media film pendek dengan yang tidak menggunkan media film pendek, hal ini berarti bahwa terdapat pengaruh penggunaan media film pendek terhadap hasil belajar Pendidikan Agama Islam. Dan dapat disimpulkan bahwa terdapat peningkatan hasil belajar antara kelas yang menggunakan media film pendek dalam proses pembelajarannya dengan yang tidak menggunakan media film pendek.